Dror Bar-Natan: Academic Pensieve: 2016-09: OneSmidgenOptimization-3.nb 2016-09-29 14:55:11

Pensieve header: Optimizing the 1-smidgen program: a better CF.

```
SetDirectory["C:\\drorbn\\AcademicPensieve\\2016-09"];
Once[<< KnotTheory`];
Once[<< ../Projects/Profile/Profile.m]
```
Loading KnotTheory` version of September 6, 2014, 13:37:37.2841. Read more at http://katlas.org/wiki/KnotTheory.

This is Profile.m, Sep 2016 mods of July 1994 version

## Rotational Virtual Knots

```
RVK::usage =
  "RVK[xs, rots] represents a Rotational Virtual Knot with a list of n Xp/Xm crossings xs and
     a length 2n list of rotation numbers rots. Crossing sites are indexed 1 through
     2n, and rots〚k〛 is the rotation between site k-1 and site k. RVK is also a casting
     operator converting to the RVK presentation from other knot presentations.";
RVK[pd_PD] := Module{n, xs, x, rots, front, k},
   n = Length[pd];
   xs = List @ @ pd /. x_X \rightarrow If[PositiveQ[x], Xp[x[[4]], X[[1]]], Xm[x[[2]], X[[1]]];rots = Table[0, {2 n}];
   front = {0};
   For [k = 0, k < 2n, ++k]\mathbf{If}\begin{bmatrix} k = 0 \veeFreeQ\begin{bmatrix}front, -k \end{bmatrix},
      front = Flatten[ front /. k \rightarrow Catch[ xs /. \{Xp[k + 1, l_] Xm[l_, k + 1] ⧴ Throw[{l, k + 1, 1 - l}],
               \texttt{Xp}[l_-, k+1] | \texttt{Xm}[k+1, l_+] \Rightarrow (++ \texttt{rots}[l_; Throw[ \{1-l, k+1, l\}] ),
      If[MatchQ[front, {___, k, ___, -k, ___}], --rots〚k + 1〛]
    1
   ;
   RVK[xs, rots]
  ;
RVK[K_] := RVK[PD[K]];
```
## NOE-1t

```
\Lambda[k_] := (1-t_k) (\alpha^2 \beta^2 + 4 \alpha \beta \delta \mu + 2 \delta^2 \mu^2)/2 + 2 \mu^2 (\alpha \beta + \delta \mu) C_k - \beta (2 \mu - 1) (\alpha \beta + 2 \delta \mu) u_k +2 \beta \delta \mu^2 C<sub>k</sub> u<sub>k</sub> – \beta^2 \delta \left( 3 \mu – 1\right) \star u_k^2/ 2 + \alpha \left(\alpha \beta + 2 \delta \mu\right) W<sub>k</sub> + 2 \alpha \delta \mu^2 C<sub>k</sub> W<sub>k</sub> – 2 \left(t_k – 1\right) \delta^2 \left(\alpha \beta + \delta \mu\right) U<sub>k</sub> W<sub>k</sub> +
       2\delta^2\mu^2 c_k u_k w_k - \beta\delta^2 (2\mu - 1) * u_k^2 w_k + \alpha^2\delta (1 + \mu) w_k^2/2 + \alpha\delta^2 u_k * w_k^2 - (t_k - 1)\delta^4 * u_k^2 * w_k^2/2;DPx_→Dα_,y_→Dβ_ [P_][f_] := Profile[DP, (* means P[∂α,∂β][f] *)
    Total [CoefficientRules [P, \{x, y\}] /. (\{m_1, n_1\} \rightarrow c_+) \Rightarrow c D[f, \{x, m\}, \{\beta, n\}]]]
```
Dror Bar-Natan: Academic Pensieve: 2016-09: OneSmidgenOptimization-3.nb 2016-09-29 14:55:11

```
CF[[ω_, L_, Q_, P_]] := Profile[CF, [
      Expand[Together[\omega / . \mathbf{b}_l \rightarrow Log<sup>[</sup>t<sub>l</sub>]]],
      Expand[Together[L]],
      Expand[Together[Q / . b_l \rightarrow Log[t_l]]],
      Profile["CF@P", Expand[Together[
            \mathbf{tp} = P / \cdot \mathbf{b}_l \Rightarrow \mathbf{Log}[\mathbf{t}_l];
            AppendTo[CF$P, tp];
           tp
          ]]]
     ]];
E /: E[\omega_1, L_1, Q_1, P_1] E[\omega_2, L_2, Q_2, P_2] := C F \otimes E[\omega_1 \omega_2, L_1 + L_2, \omega_2 Q_1 + \omega_1 Q_2, \omega_2^4 P_1 + \omega_1^4 P_2];
```

```
Nui_ cj_→k_[[ω_, L_, Q_, P_]] := ProfileNuc,
        With\left[\left\{q = e^{-\gamma} \beta u_k + \gamma c_k\right\} \right), CF\left[\right]\mathbb{E} \left[ \omega, \gamma c_k + (L \cdot c_i \rightarrow 0), \omega e^{-\gamma} \beta u_k + (Q \cdot u_i \rightarrow 0), \right]Together \left[ e^{-q} DP_{c_1 \to D_x, u_1 \to D_\beta}[P] \left[ e^q \right] \right] / \cdot \left\{ \gamma \to \partial_{c_1} L, \beta \to \omega^{-1} \partial_{u_1} Q \right\} \right];
Nwi_ cj_→k_[[ω_, L_, Q_, P_]] := ProfileNwc,
        With\left[\left\{q = e^{\gamma} \alpha w_k + \gamma c_k\right\}, CF\left[\right]\mathbb{E} \left[ \omega, \gamma \mathbf{c}_k + \left( L \right, \mathbf{c}_j \rightarrow \mathbf{0} \right), \omega \mathbf{e}^{\gamma} \alpha \mathbf{w}_k + \left( Q \right, \mathbf{w}_i \rightarrow \mathbf{0} \right),Together \left[ e^{-q} DP_{c_j \to D_{\chi}, W_i \to D_{\alpha}}[P] \left[ e^{q} \right] \right] / \cdot \left\{ \gamma \to \partial_{c_j} L, \alpha \to \omega^{-1} \partial_{W_i} Q \right\} \right];
```

```
Nwi_ uj_→k_[[ω_, L_, Q_, P_]] := ProfileNwu,
      \text{With} \left[ \left\{ q = (1-t_k) \mu^{-1} \alpha \beta + \mu^{-1} \beta u_k + \mu^{-1} \delta u_k w_k + \mu^{-1} \alpha w_k \right\}, \text{ CF} \right]\mathbb{E}[\mu \omega, L, \mu \omega q + \mu (Q \wedge w_i | u_j \rightarrow 0), \mu^4 Together [e^{-q}DP_{w_i \rightarrow D_{\alpha}, u_j \rightarrow D_{\beta}}[P][e^q]] + \omega^4 \Lambda[k]] \wedge\mu \to \mathbf{1} + (\mathbf{t}_k - \mathbf{1}) \delta /. \{\alpha \to \omega^{-1} \ (\partial_{w_i} Q \wedge u_j \to \mathbf{0})\}, \ \beta \to \omega^{-1} \ (\partial_{u_i} Q \wedge u_i \to \mathbf{0})\}, \ \delta \to \omega^{-1} \partial_{w_i, u_i} Q;
```

```
m_i<sub>,j →</sub>k [Z_] := <code>Profile</code>\lceil m,
      Module{x, y, z},
       Z // N_{w_i, c_i \to x} // N_{w_x, u_i \to y} // ReplaceAll [{c_{x,y} \to c_x, w_j \to w_y}] // N_{u_i, c_x \to x} //
             \mathsf{ReplaceAll}\left[\mathsf{z}_{\perp i|j| \times |\mathsf{y}} \rightarrow \mathsf{z}_{k}\right] // CF
   ;
```

```
\mathsf{R}^*_{i\_j\_} := \mathbb{E}\left[\mathbf{1},~\mathsf{b}_i~\mathsf{c}_j,~\mathsf{u}_i~\mathsf{w}_j,~-\mathsf{c}_i~\left(\mathsf{t}_i-\mathbf{1}\right)^2\right/2 - \mathsf{c}_i^2~\left(\mathsf{t}_i-\mathbf{1}\right)^2\big/2 + \mathsf{c}_i~\mathsf{c}_j~\left(\mathsf{t}_j^2-\mathsf{t}_i-\mathbf{2}\right)\big/2 - \mathsf{c}_j~\mathsf{u}_i~\mathsf{w}_i\big\textbf{u}_i^2 \text{ w}_i^2 \big/ 2 + \textbf{u}_i w_j + \textbf{c}_j t<sub>i</sub> \textbf{u}_i w_j / 2 + \textbf{c}_i \big( t<sub>i</sub> -\textbf{2}\big) t<sub>i</sub> \textbf{u}_i w_j + \textbf{c}_i \big( 1 + \textbf{t}_j\big) \textbf{u}_j w\text{w}_j / 2 + \big( t<sub>i</sub> -\textbf{1}\big) 
{\sf R}^{-}_{i\_ ,j\_} := {\Bbb E}\left[ {\bf 1},\; -b_i\;{\bf c}_j,\; -{\bf t}_i^{-1}\;{\bf u}_i\;{\bf w}_j,\; {\bf c}_i\; \left( {\bf t}_i - {\bf 1} \right)^2 \big/\, {\sf 2} + {\bf c}_i^2\; \left( {\bf t}_i - {\bf 1} \right)^2 \big/\, {\sf 2} + {\bf c}_i\;{\bf c}_j\; \left( {\sf 2} + {\bf t}_i - {\bf t}_j^2 \right) \big/\, {\sf 2} + {\bf c}_j\;{\bf u}_i\;{\bf w}_i \, \big/\, {\sf 2} +{\mathsf c}_i \left({\mathsf t}_i-{\mathsf 1}\right) {\mathsf u}_i {\mathsf w}_i + {\mathsf u}_i^2 {\mathsf w}_i^2 \mathsf /2 + \left( {\mathsf 1}-{\mathsf t}_i^{-1} \right) {\mathsf u}_i {\mathsf w}_j \mathsf /2 + {\mathsf c}_i \left( {\mathsf 2}\ {\mathsf t}_i -{\mathsf 5} +{\mathsf 3}\ {\mathsf t}_i^{-1} \right) {\mathsf u}_i {\mathsf w}_j \mathsf /2 + {\mathsf c}_j \left( {\mathsf t}_i^{-1} +{\mathsf 1}-{\mathc_i (t_j + 1) u_j w_j / 2 + (2 - 3 t_i^{-1}) u_i^2 w_i w_j / 2 + (1 + 2 t_i^{-2} - 3 t_i^{-1}) u_i^2 w_j^2 / 2 - t_i^{-1} (1 + t_j) u_i w_j w_j^2 / 2;
uri_ := ti
-1/4, 0, 0, ci ti  4 + ui wi  8;
n \mathbf{r}_{i} := \mathbb{E} \left[ \mathbf{t}_{i}^{1/4}, 0, 0, -\mathbf{c}_{i} \mathbf{t}_{i}^{3} \middle/ 4 - \mathbf{t}_{i}^{2} \mathbf{u}_{i} \mathbf{w}_{i} \middle/ 8 \right];\textbf{ul}_{i} := \textbf{E}\left[\textbf{t}_{i}^{1/4}, \textbf{0}, \textbf{0}, \textbf{c}_{i} \textbf{t}_{i} \left( \textbf{4}+\textbf{t}_{i} \right) / 4 - \textbf{t}_{i}^{2} \textbf{u}_{i} \textbf{w}_{i} / 8 \right];
\textbf{n}\textbf{1}_{i_{\_}} := \textbf{E}\left[\textbf{t}_{i}^{-1/4}, \textbf{ 0, 0, -c}_i\left( \textbf{1}+\textbf{4}\;\textbf{t}_{i}^{-1} \right)\big/ \textbf{4}+\textbf{u}_i\;\textbf{w}_i\left/ \textbf{8} \right]\textbf{;}
```

```
rot[_, 0] = [1, 0, 0, 0];
{\sf rot}[i], 1] := {\sf Module}[\{y\}, {\sf nl}_i ur<sub>y</sub> // {\sf ml}_{i,y\to i}];
rot[i_, n_Integer] /; n > 1 := Module[{y}, rot[i, n - 1] rot[y, 1] // m_{i,v \rightarrow i}];
{\sf rot}[i_-, -1] := {\sf Module}[\{y\}, {\sf nr}_i \,{\sf ul}_y \, \text{/} \text{/} \, {\sf m}_{i, y \to i}];
\textsf{rot}[i_-, n_-\textsf{Integer}] /; n < -1 := Module[{y}, \textsf{rot}[i_-, n+1] \textsf{rot}[y_-, -1] // \mathfrak{m}_{i, y \to i}];
```
## Z

```
t_ = t;
Z[K_] := Z[RVK@K];
Z[rvk_RVK] := \text{Profit}[Z,Module{todo, n, rots, ζ, done, st, x, ζ1, i, j, k, k1, k2, k3},
     {todo, rots} = List @@ rvk;
    AppendTo[rots, 0];
    n = Length[todo];
     ζ = [1, 0, 0, 0];
     done = {0};
     st = Range[0, 2 n + 1];
     Z$ζs = CF$P = {};
     Whiletodo =!= {},
      \{x\} = MaximalBy [todo, Length [done \bigcap \{\#\llbracket 1\rrbracket, \#\llbracket 2\rrbracket, \#\llbracket 1\rrbracket - 1, \#\llbracket 2\rrbracket - 1\} \rrbracket &, 1];
      Z$todo = \text{todo}; Z$x = x;
      {i, j} = List @@ x;
       ζ1 = SwitchHead[x],
          \chi_{\mathsf{p}}, \mathsf{m}_{j,k\rightarrow j}[\mathsf{R}_{i,j}^+ (\mathsf{R}_{k3,k}^- \mathsf{nr}_{k1} \mathsf{u1}_{k2}]/\mathsf{m}_{k,k1\rightarrow k}/\mathsf{m}_{k,k2\rightarrow k}/\mathsf{m}_{k,k3\rightarrow k}),
          X_m, m_{j,k\to j} [R_{i,j}^-(R_{k,k3}^+ \cdot nr_{k1} u_{k2}]/m_{k,k1\to k}/m_{k,k2\to k}/m_{k,k3\to k});
      ζ1 = rot[k, rots〚i〛] ζ1 // mk,i→i; rots〚i〛 = 0;
       \zeta_1 = \zeta_1 \text{ rot}[k, \text{rots}[i+1]] / / m_{i,k \to i}; \text{rots}[i+1] = 0;ζ1 = rot[k, rots〚j〛] ζ1 // mk,j→j; rots〚j〛 = 0;
      \zeta_1 = \zeta_1 \text{ rot} [k, \text{rots}[j+1]] / / m_{j,k\to j}; \text{rots}[j+1]] = 0;ζ *= ζ1;
      If [MemberQ[done, i], \zeta = \zeta / m_{i,i+1-i}; st = st /. st [i + 2] \rightarrow st [i + 1]];
      If [MemberQ[done, i-1], \zeta = \zeta / / m_{\text{st[ii]}, i \to \text{st[ii]}}; st = st /. st[i+1] \to st[i]];
      If [MemberQ[done, j], \zeta = \zeta / m_{j,j+1\to j}; st = st /. st[j + 2] \to st[j + 1]];
      If [MemberQ[done, j-1], \mathcal{L} = \mathcal{L} / I m<sub>st fin</sub>, j<sub>-st fin</sub>; st = st /. st [j + 1] \rightarrow st [j]];
      AppendTo[Z$ζs, ζ];
      done = done ⋃ {i - 1, i, j - 1, j};
      todo = DeleteCases[todo, x]
     ;
    ζ /. {u0 → u, c0 → c, w0 → w}
   \mathcal{I}\mathcal{L}
```
Dror Bar-Natan: Academic Pensieve: 2016-09: OneSmidgenOptimization-3.nb

BeginProfile[]; Timing [Z [Knot [10, 100]]] EndProfile[];  $\left\{383.172,\ \mathbb{E}\left[13+\frac{1}{14}-\frac{4}{13}+\frac{9}{12}-\frac{12}{1}-12\ t+9\ t^2-4\ t^3+t^4\right],\ 0, 0,$  $2\,563\,146 + 667\,500\,c + \frac{6}{t^{16}} - \frac{8\,c}{t^{16}} - \frac{92}{t^{15}} + \frac{118\,c}{t^{15}} + \frac{723}{t^{14}} - \frac{892\,c}{t^{14}} - \frac{3818}{t^{13}} + \frac{4523\,c}{t^{13}} + \frac{15\,133}{t^{12}} - \frac{17\,161\,c}{t^{12}} - \frac{47\,848}{t^{11}}$  $\frac{51\,709\,c}{t^{11}}+\frac{125\,539}{t^{10}}-\frac{128\,505\,c}{t^{10}}-\frac{281\,054}{t^9}+\frac{270\,279\,c}{t^9}+\frac{548\,129}{t^8}-\frac{489\,715\,c}{t^8}-\frac{945\,756}{t^7}+\frac{772\,841\,c}{t^7}+\frac{1\,460\,263}{t^6}$  $\frac{1\,066\,829\,c}{t^6} - \frac{2\,034\,106}{t^5} + \frac{1\,282\,861\,c}{t^5} + \frac{2\,570\,432}{t^4} - \frac{1\,320\,331\,c}{t^4} - \frac{2\,956\,518}{t^3} + \frac{1\,107\,336\,c}{t^3} + \frac{3\,099\,338}{t^2} - \frac{640\,054\,c}{t^2}$ 2958726 540 с  $\cdot$  – 2 000 454 t – 1 197 840 c t + 1 387 610 t $^2$  + 1 472 160 c t $^2$  – 832 998 t $^3$  – 1 456 020 c t $^3$  + 407 256 t $^4$  + 1 204 364 c t<sup>4</sup> - 132 546 t<sup>5</sup> - 829 886 c t<sup>5</sup> - 9557 t<sup>6</sup> + 453 636 c t<sup>6</sup> + 59 220 t<sup>7</sup> - 162 131 c t<sup>7</sup> - 58 859 t<sup>8</sup> - 11 711 c t<sup>8</sup> + 40 498  $t^9$  + 81 439 c  $t^9$  - 22 001  $t^{10}$  - 84 595 c  $t^{10}$  + 9704  $t^{11}$  + 59 721 c  $t^{11}$  - 3455  $t^{12}$  - 32 685 c  $t^{12}$  + 966  $t^{13}$  + 14 251 c t<sup>13</sup> - 201 t<sup>14</sup> - 4919 c t<sup>14</sup> + 28 t<sup>15</sup> + 1307 c t<sup>15</sup> - 2 t<sup>16</sup> - 253 c t<sup>16</sup> + 32 c t<sup>17</sup> - 2 c t<sup>18</sup> - 493 132 u w +  $\frac{8 u w}{116}$  $\frac{110~u~w}{t^{15}} + \frac{782~u~w}{t^{14}} - \frac{3741~u~w}{t^{13}} + \frac{13~420~u~w}{t^{12}} - \frac{38~289~u~w}{t^{11}} + \frac{90~216~u~w}{t^{10}} - \frac{180~063~u~w}{t^9} + \frac{309~652~u~w}{t^8} - \frac{463~189~u~w}{t^7}$  $\frac{603640 \text{ u w}}{t^6} - \frac{679221 \text{ u w}}{t^5} + \frac{641110 \text{ u w}}{t^4} - \frac{466226 \text{ u w}}{t^3} + \frac{173828 \text{ u w}}{t^2} + \frac{174368 \text{ u w}}{t} + 704708 \text{ t} \text{ u w} - 767452 \text{ t}^2 \text{ u w} +$  $688568$  t<sup>3</sup> u w - 515 796 t<sup>4</sup> u w + 314 090 t<sup>5</sup> u w - 139 546 t<sup>6</sup> u w + 22 585 t<sup>7</sup> u w + 34 296 t<sup>8</sup> u w - 47 143 t<sup>9</sup> u w + 37 452  $t^{10}$  u w - 22 269  $t^{11}$  u w + 10 416  $t^{12}$  u w - 3835  $t^{13}$  u w + 1084  $t^{14}$  u w - 223  $t^{15}$  u w + 30  $t^{16}$  u w - 2  $t^{17}$  u w] PrintProfile[] CF@P: called 490 times, time in 369.689/369.689 Parents: (490) 369.689/369.689 under CF Nwu: called 102 times, time in 5.545/358.979 Parents:  $(102)$ 5.545/ 358.979 under m Children: (102) 0.155/353.092 above CF  $(102)$  0.342/ 0.342 above DP Nuc: called 102 times, time in 3.454/12.955  $Parents'$  $(102)$  3.454/ 12.955 under m Children:  $(102)$  0.111/ 9.080 above CF  $(102)$  0.421/ 0.421 above DP Nwc: called 102 times, time in 2.426/8.873 Parents:

 $(102)$  2.426/ 8.873 under m

Children:

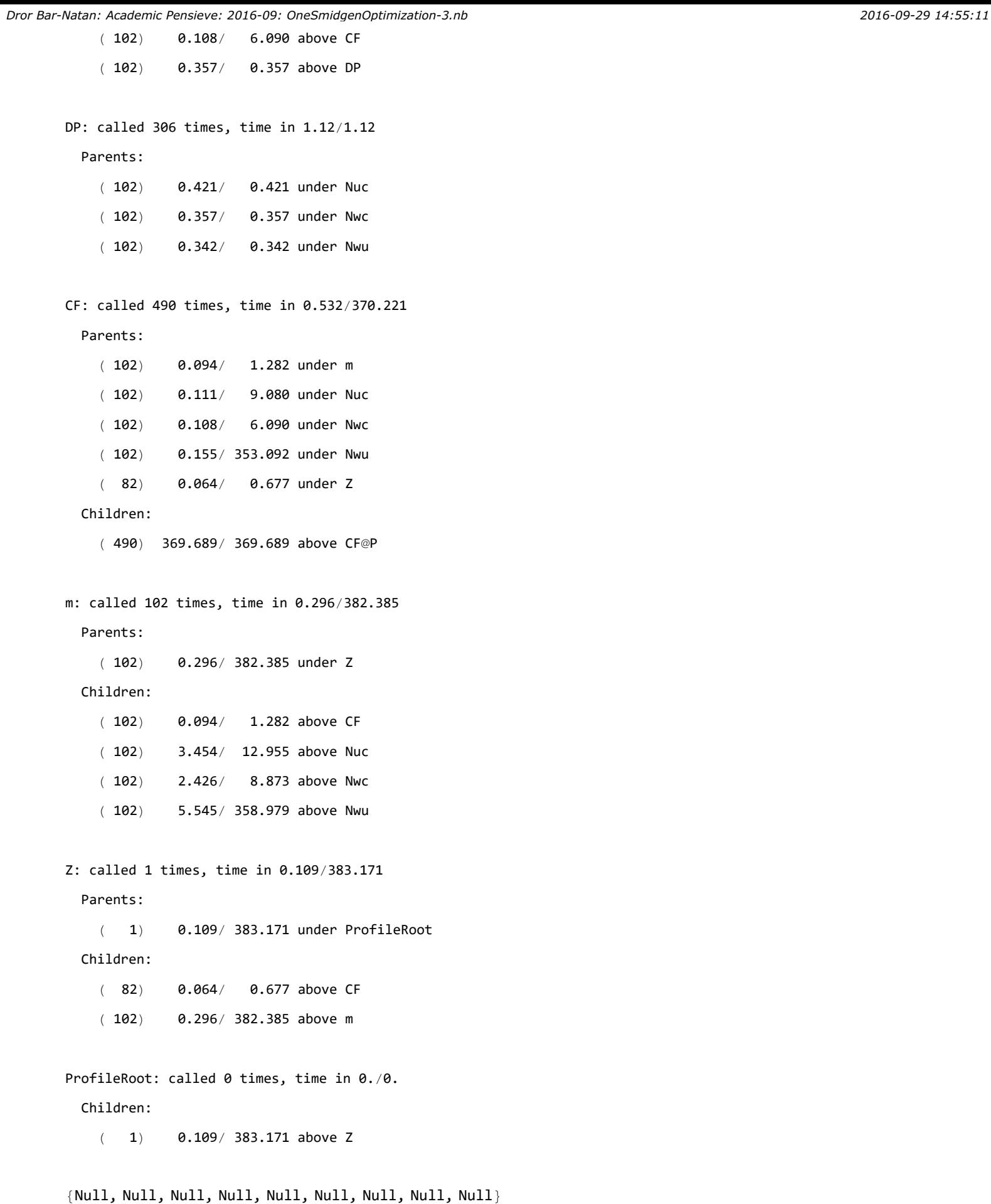